, tushu007.com

#### <<CorelDRAW X3

 $<<$ CorelDRAW X3

- 13 ISBN 9787121037153
- 10 ISBN 7121037157

出版时间:2007-3

页数:464

字数:750000

extended by PDF and the PDF

http://www.tushu007.com

 $,$  tushu007.com

# $<<$ CorelDRAW X3

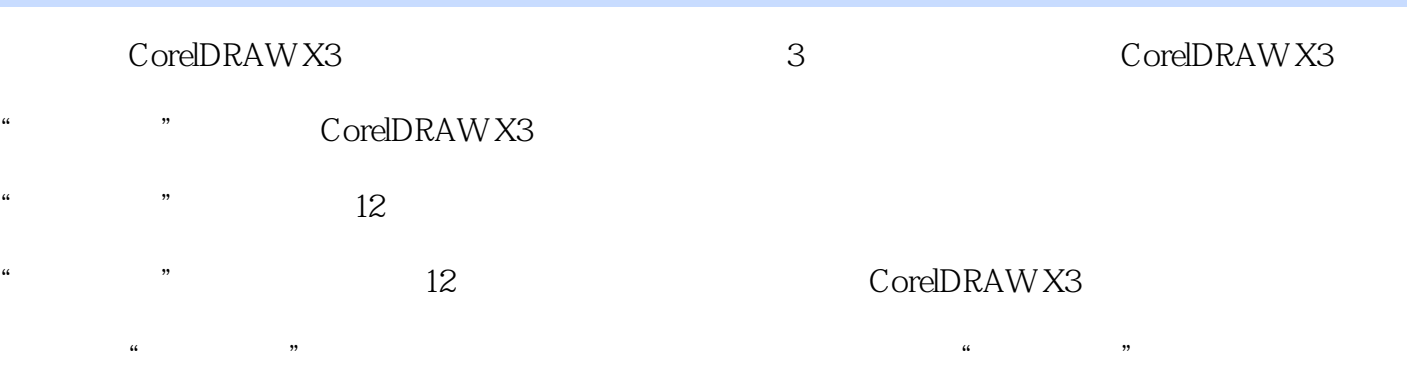

 $#$ 

#### $,$  tushu007.com

## <<CorelDRAW X3

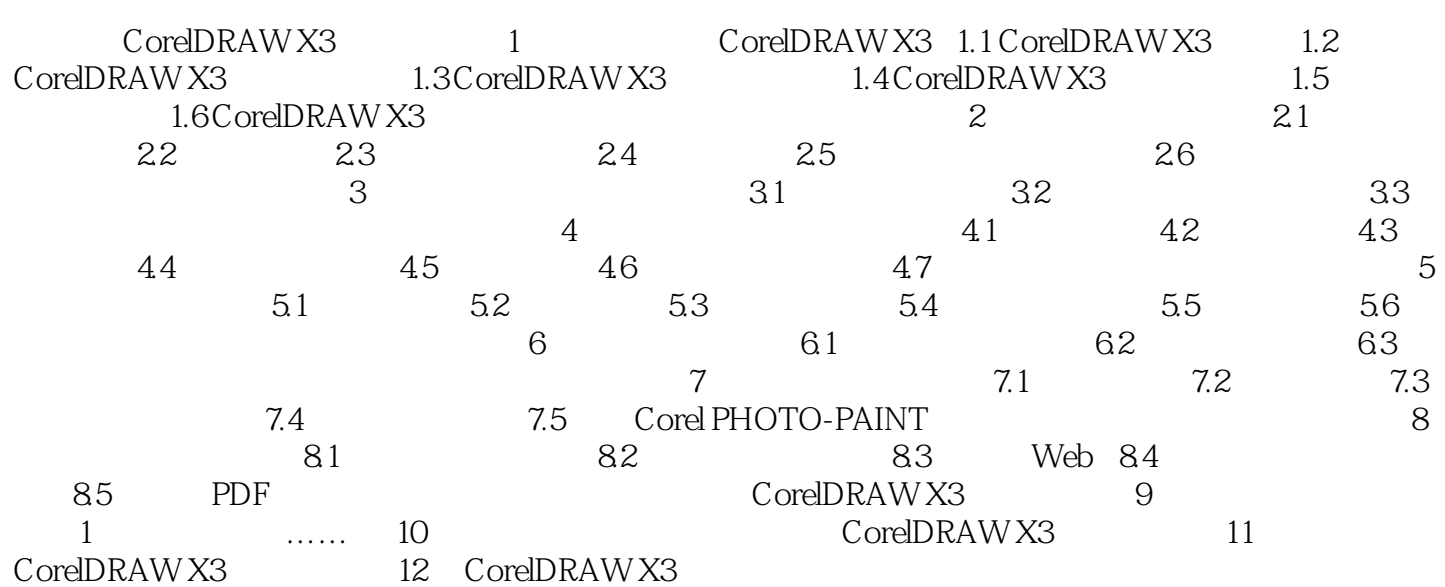

### <<CorelDRAW X3

本站所提供下载的PDF图书仅提供预览和简介,请支持正版图书。

更多资源请访问:http://www.tushu007.com

, tushu007.com